## **Build System Automation for Enterprise JavaScript Applications**

**George Bochenek Randy Jones**

## **Why Build?**

#### **Building your application will increase performance**

**A Lot.** 

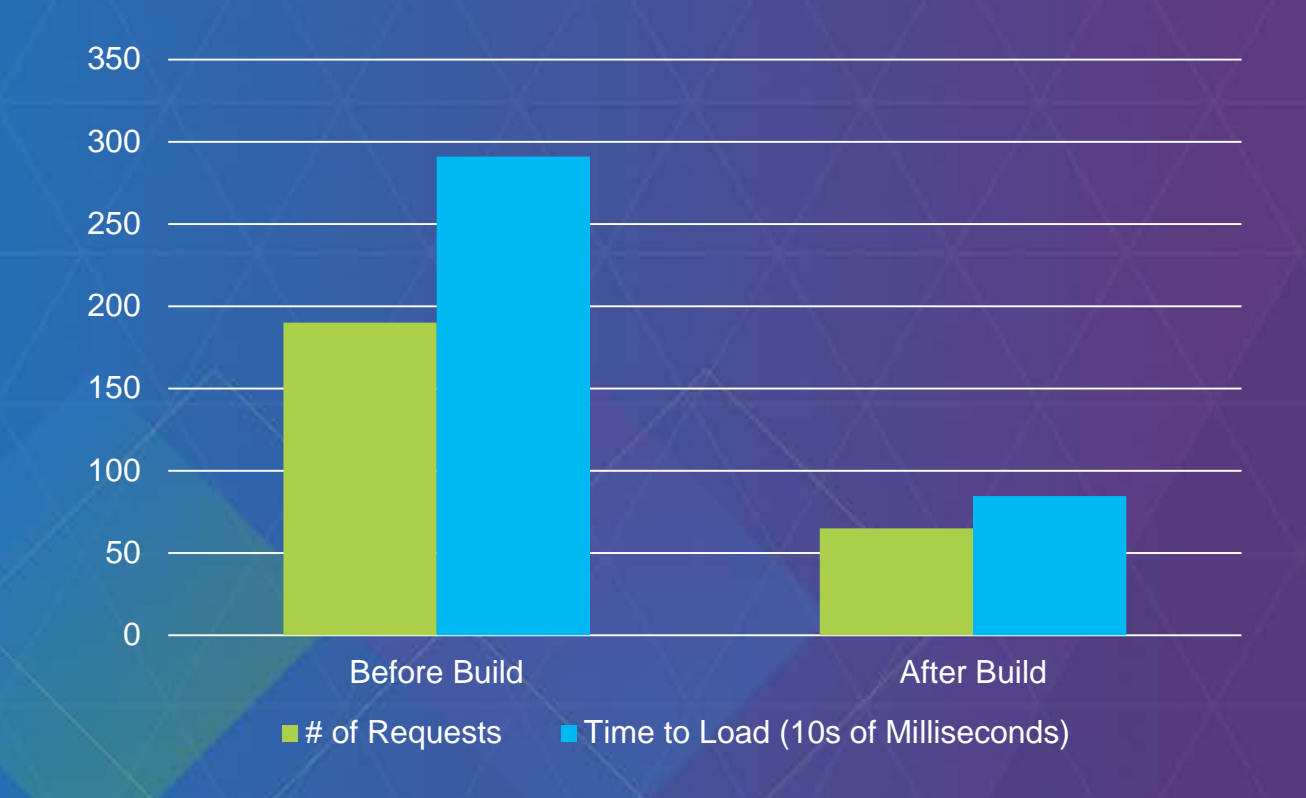

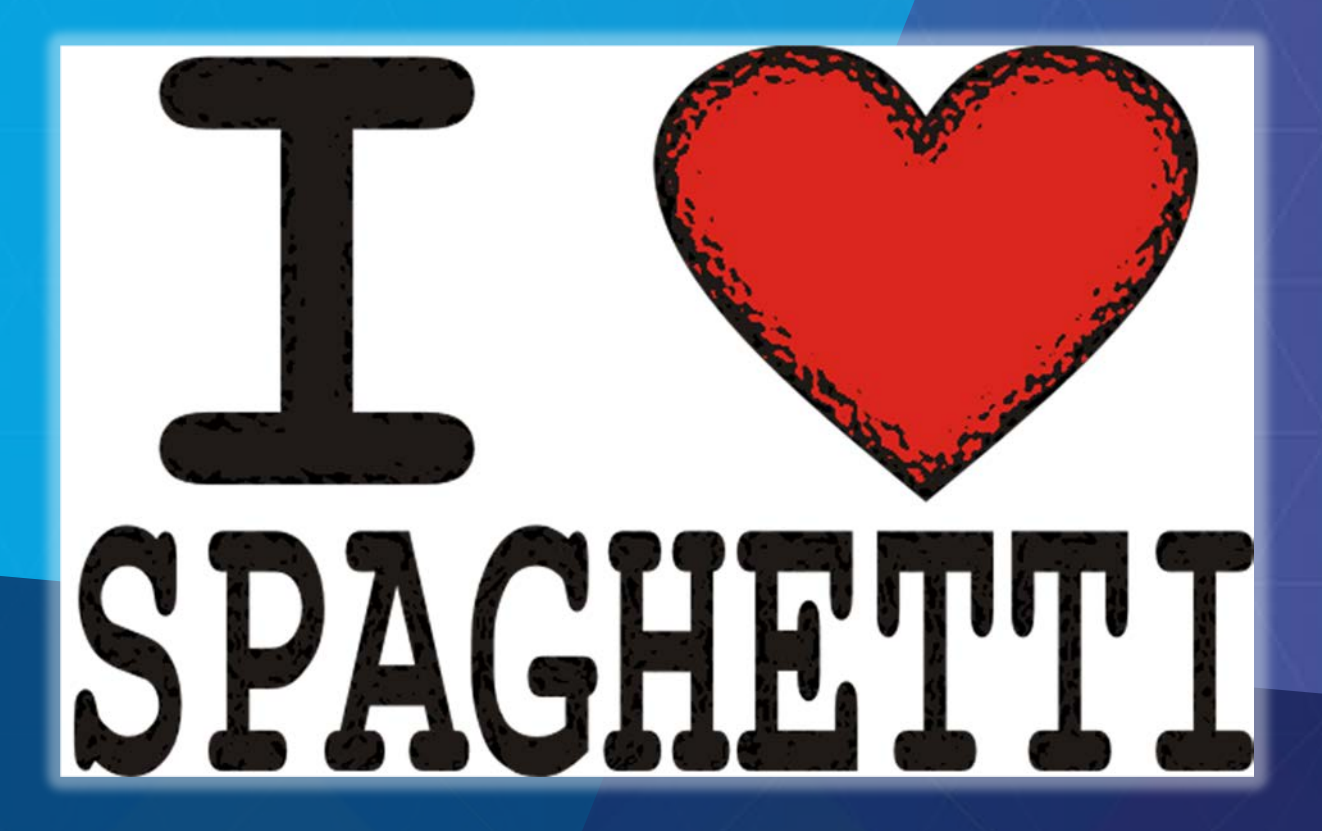

### **Project Organization**

Set-up your project for success

*http://www.ethnoshirts.com/images/1312%20-%20I%20Love%20Spaghetti.png#I%20love%20spaghetti*

## **Look Inside A Project Folder**

#### **Folder for the web contents**

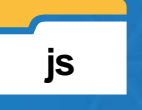

**Folder for all code packages and resources**

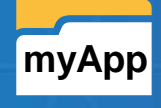

**Project specific modules and widgets**

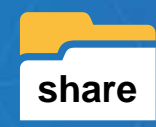

**Modules and widgets shared between projects**

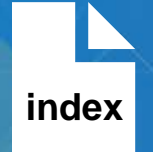

**Main app page – uses hosted ArcGIS API for JavaScript and dojo loader AMD API to load our modules**

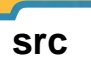

**web**

**src Project Specific folders e.g. src for a Java Web Projects**

## **Project Build Resources**

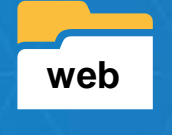

**web Folder for the web contents**

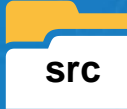

**build**

**Profile**

**src Project Specific folders e.g. src for a Java Web Projects**

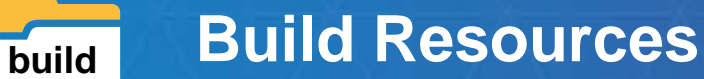

**libidary** Libraries to support build

**.js Dojo Build Profile**

**.xml Ant Build File that perform quality checks and dojo**

\_5.call(it)=="[object Function]";}, 7=function(it){return \_5.call(it)=="[object String]";}, 8=function(it){ \_5.call(it)=="[object Array]";},\_9=function(\_a,\_b){if(\_a){for(var i=0;\_a[i];){\_b(\_a[i++]);}}},\_c=function(\_d, \_1c);return now&&has(\_1b);};0&&has.add("host-node",\_1.has&&"host-node" in \_1.has?\_1.has["host-node"]:(typeof process= "object"&&process.versions&&process.versions.node&&process.versions.v8));if(0){require("./ base/configNode.js").config (\_2);\_2.loaderPatch.nodeRequire=require;}0&&has.add("host-rhino",\_1.has&&"host-rhino" in \_1.has?\_1.has["host-rhino"]:( load=="function"&&(typeof Packages=="function"||typeof Packages=="object")));if(0){for(var \_1e=\_1.baseUrl|| arg, 1f=this.arguments,i=0;i<\_1f.length;){arg=(\_1f[i++]+"").split("=");if(arg[0]=="baseUrl"){\_1e=arg[1];break;}}load( \_1e+"/\_base/configRhino.js");rhinoDojoConfig(\_2,\_1e,\_1f);}for(var p in \_1.has){has.add(p,\_1.has[p],0,1);}var \_20=1,\_21 =2,\_22=3,\_23=4,\_24=5;if(0){\_20="requested";\_21="arrived";\_22="not-a-module";\_23="executing";\_24="executed";}var \_25=0, \_26="sync",xd="xd",\_27=[],\_28=0,\_29=\_3,\_2a=\_3,\_2b;if(1){req.isXdUrl=\_3;*req*.initSyncLoader=*function(\_2c,\_2d,\_2e*){if(! \_28){\_28=\_2c;\_29=\_2d;\_2a=\_2e;}return {sync:\_26,requested:\_20,arrived:\_21,nonmodule:\_22,executing:\_23,executed:\_24, syncExecStack:\_27,modules:\_2f,execQ:\_30,getModule:\_31,injectModule:\_32,setArrived:\_33,signal:\_34,finishExec:\_35, execModule: 36,dojoRequirePlugin: 28,getLegacyMode:function(){return 25;},guardCheckComplete: 37};};if(1){var 38=  $\verb|location.protocol_j_39=location.hostjreq.isXdUr1=function(url){if (/ \\\cdot/.test(url))\{return false;\}if (/ \\\backslash//.test(url))\{if (if /\ \backslash).test(url))\}if (if /\ \backslash).test(url))if (if /\ \backslash).test(url))if (if /\ \backslash).test(url))if (if /\ \backslash).test(url))if (if /\ \backslash).test(url))if (if /\ \backslash).test(url))if (if /\ \backslash).test(url))if (if /\ \backslash).test(url))if (if /\ \backslash).test(url))if (if /\ \backslash).test(url))if (if /\ \backslash).test(url))if (if$ return true;}*var \_3*a=url.match(/^([^\/\:]+\:)\/+([^\/]+)/);return \_3a&&(\_3a[1]!=\_38||(\_39&&\_3a[2]!=\_39));};1||has.add( "dojo-xhr-factory",1);has.add("dojo-force-activex-xhr",1&&|doc.addEventListener&&window.location.protocol=="file:"); has.add("native-xhr",typeof XMLHttpRequest!="undefined");if(has("native-xhr")&&!has("dojo-force-activex-xhr")){\_2b= function(){return new XMLHttpRequest();};}else{for(var \_3b=["Msxml2.XMLHTTP","Microsoft.XMLHTTP","Msxml2.XMLHTTP.4.0"] ,\_3c,i=0;i<3;){try{\_3c=\_3b[i++];if(new ActiveXObject(\_3c)){break;}}catch(e){}}\_2b=function(){return new ActiveXObject( \_3c);};}req.getXhr=\_2b;has.add("dojo-gettext-api",1);req.getText=function(url,\_3d,\_3e){var xhr=\_2b();xhr.open("GET", [3f(url),false);xhr.send(null);if(xhr.status==200||(llocation.host&&lxhr.status)){if(\_3e){\_3e(xhr.responseText,\_3d);}} else{throw \_f("xhrFailed",xhr.status);}return xhr.responseText;};}}else{req.async=1;}*var* \_40=new Function("return eval= (arguments[0]);");req.eval=function(\_41,\_42){return\_40(\_41+"\r\n////@ sourceURL="+\_42);};var \_43={},\_44="error",\_34= req.signal=function(\_45,\_46){var \_47=\_43[\_45];\_9(\_47&&\_47.slice(0),function(\_48){\_48.apply(null,\_8(\_46)?\_46:[\_46]);});  $54[p]$ ;  $5a = p \cdot \text{match}( / \sqrt{n}1 \setminus (0, +) / )$ ; if(  $5a$ ){  $52[$   $53+$   $5b($   $5a[1]$ ,  $58)$ ]=  $59$ ; else{if(p=="\*now"){now=  $59$ ; else{if(p!="\*noref"

### **Moving to Production**

Using the dojo build process to optimize and streamline user experiences

#### **Build Automation Parts**

- **API Cache**
	- **Download and point to cached versions of dojo libraries and ESRI JavaScript API**
	- **<https://github.com/Esri/enterprise-build-sample-js>**
- **Site Manager**
	- **Ensure all dependencies are stored in the define statement**
	- **Build will work through each dependency recursively**
- **Build Profile**
	- **Locates all custom and library based source code**
	- **Best practice to copy libraries before build**
	- Layers Object
		- **Stores localization and path to custom layer file**
		- **customBase: tells Dojo not to include all default classes**
		- **Boot: tells the build to include an AMD loader in your layer file (no need for other files)**

#### **Build ANT File**

- **Set Properties**
	- **Cache Location**
	- **Folder and Application Names**
	- **Files to save after building**
- **Run Build**
	- **Exec task points to the build profile**
- **Delete Extra Bloat**
	- **Finally, the ANT script deletes everything not specifically mentioned**
	- **This keeps the build lean for deployment**

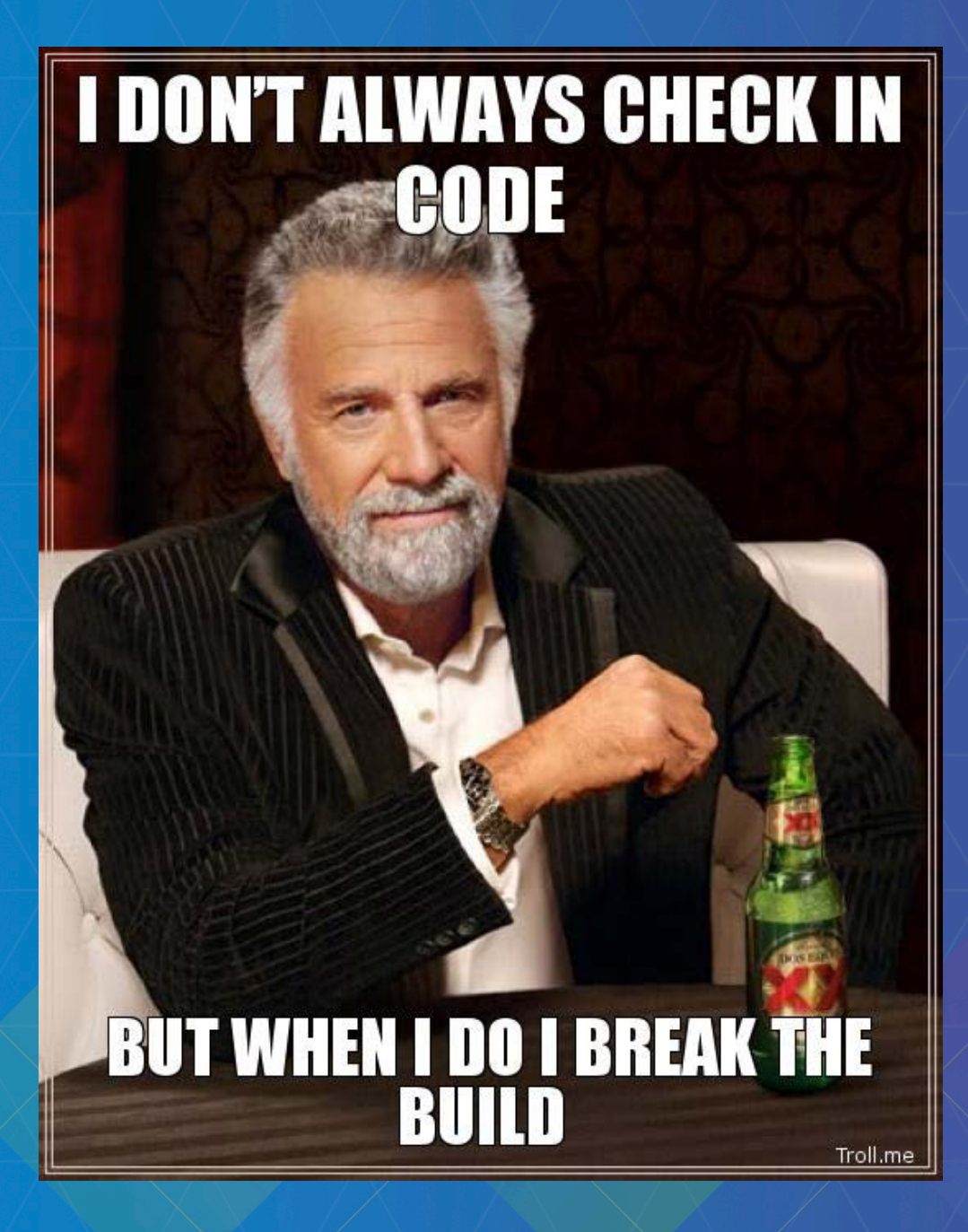

### **Continuous Integration**

#### **Continuous Integration**

- **What is it?**
	- **Verify that everything works together frequently (as often as every commit)**
- **Other Benefits**
	- **Very that things work in production type builds**
	- **Verify code quality**
	- **Deploy to test servers automatically**
- **Software Options**
	- **Jenkins/Hudson**
	- **Bamboo**
	- **Team Foundation Server**
	- **Many Others…**

#### **What can we do with CI Software?**

- **Run scripts/builds – ant, maven, shell**
- **Verify code quality with JSLint, FindBugs, etc**
- **Run unit tests**
- **Deploy builds to application servers**
- **Run checks on every commit**
- **Run daily production test builds**

### **Rate This Session** [www.esri.com/RateMyDevSummitSession](http://www.esri.com/RateMyDevSummitSession)

### **Get The Code** [www.github.com/Esri/enterprise-build-sample-js](http://www.github.com/Esri/enterprise-build-sample-js)

# **Other Sessions**

*Friday 10 am - JavaScript Applications for the Enterprise: From Empty Folders to Managed Deployments*